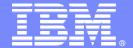

### IBM Maximo Calibration

July, 2011

Tivoli software

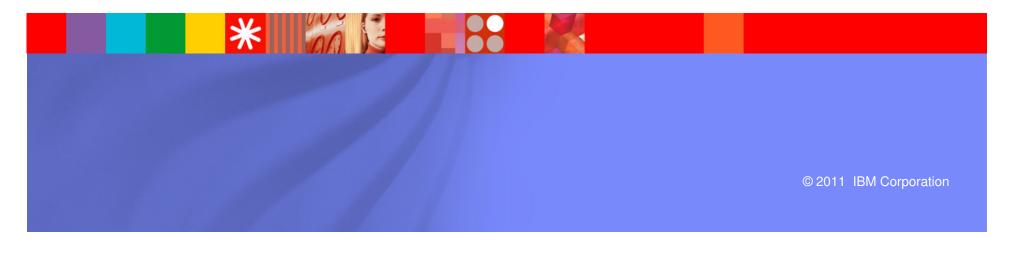

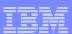

## Session Agenda

- Maximo Calibration Overview
- Upgrade to Maximo 7.5
- Product Demo
- Benefits
- Q & A

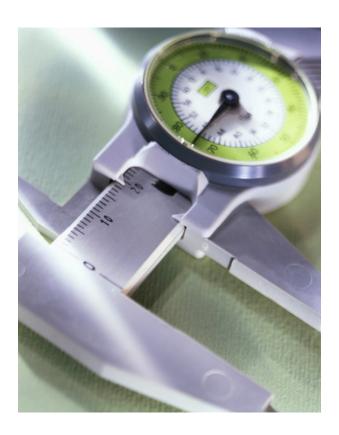

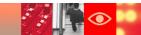

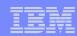

### IBM Maximo Calibration Solution

#### IBM Maximo Calibration

- Manage and maintain critical instruments and standards
- Strong solution set:
  - User-defined Calibration Data
     Sheets
  - Fully 21 CFR Part 11 compliant
  - Revision Control on Job Plans and Data Sheets
  - Supports Loop Calibrations
  - Automatic Calibration WOs created based on interval set up
  - Notification of out-of-tolerance calibrations
  - Traceability and Reverse Traceability
  - Analyze Calibration Historical Trends
- Fully Integrated in Maximo process management
- Compliance assistance documentation to streamline validation effort

# IBM Maximo Change & Corrective Action

- Manage asset related changes, commitments, corrective and preventive actions
  - Track, manage and document every step of the Commitment Tracking and Change and Corrective Action processes (CAPA).
  - Increase operation efficiencies by identifying incidents before they turn into problems.
  - Reduce regulatory compliance burden through an established, documented process from root cause through corrective action release.
  - Enable personnel to focus on maximizing preventative actions by minimizing reactive and corrective tasks.
  - Leverage full asset traceability to close the loop from commitment to completion.

#### IBM Maximo Mobile Suite

- Mobile Work Manager with Calibration
  - Handle work orders, incidents, changes and all related data efficiently
  - Record activity and resource data on the fly
  - Rounds / Inspection management including meter readings and observations
  - Calibration Data Entry Application
- Mobile Inventory manager
  - Spare parts and materials handling using barcode
  - Manage the location of rotating assets
  - Perform PO receiving and serialization of assets
  - Perform cycle counts
- Mobile Asset Manager
  - Manage production and facility assets
  - Create / Move / Swap assets
  - Asset auditing and status management

## Additional **IBM Maximo** Solutions

- IBM Maximo Scheduler
  - Graphically plan work and align resources using a Gantt chart view with graphical, drag and drop features
- Cognos integration
  - Leverage Cognos Business Intelligence to analyze Maximo data for better decision making.
- Filenet Integration
  - Use IBM Filenet to manage the lifecycle of critical documents associated with Asset and Maintenance in order to meet regulations.
- Archiving with Optim
  - Archive Maximo information according rules and regulations

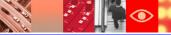

### Calibration Applications

# **Asset** Management

- Assets
- Asset Template
- Locations
- · Tools
- Stocked Tools
- · Linear Assets
- Failure Codes
- Meters
- Condition
   Monitoring

# Work Management

- Job Plans
- Data Sheet Template
- Routes
- Work Order Tracking
- Service Requests
- Safety
- Quick Reporting
- · Labor / Craft
- · Lock-out/Tag-out
- Companies
- Preventative Maintenance
- Master PM

#### Materials Management

- · Item Master
- Storerooms
- Inventory
- Inventory Usage

#### **Purchasing**

- Request for Quote
- Receiving
- Receiving Inspections
- · Requisitions
- · Invoices
- Purchase Orders
- eCommerce

#### Contract Management

- Contracts and Warranties
- Purchasing Agreement
- Leases
- · Rentals
- Services
- Payment
   Schedules

Integrated Tooling – Configurable Data Model, Graphical Workflow Design, Escalations And Notifications, UI Based Integration, Configuration Import/Export, Upgradeability

Reporting / KPIs / Analysis

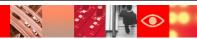

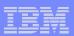

### Calibration Functionality

Set-up

Define Instruments and Standards

Define Instruments Specifications

Data Sheets

Create Calibration Procedures

Job Plans

Preventative Maintenance

Workflow and Escalation Enabled

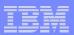

### Calibration Functionality

Technician Work

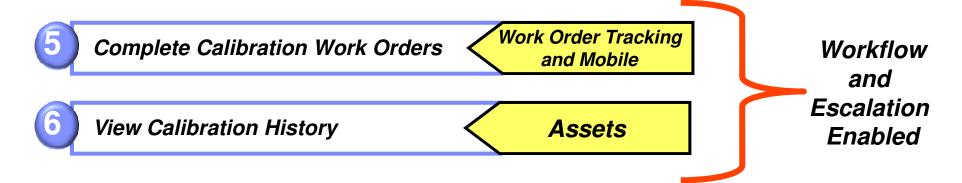

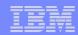

#### User Defined Data Sheets

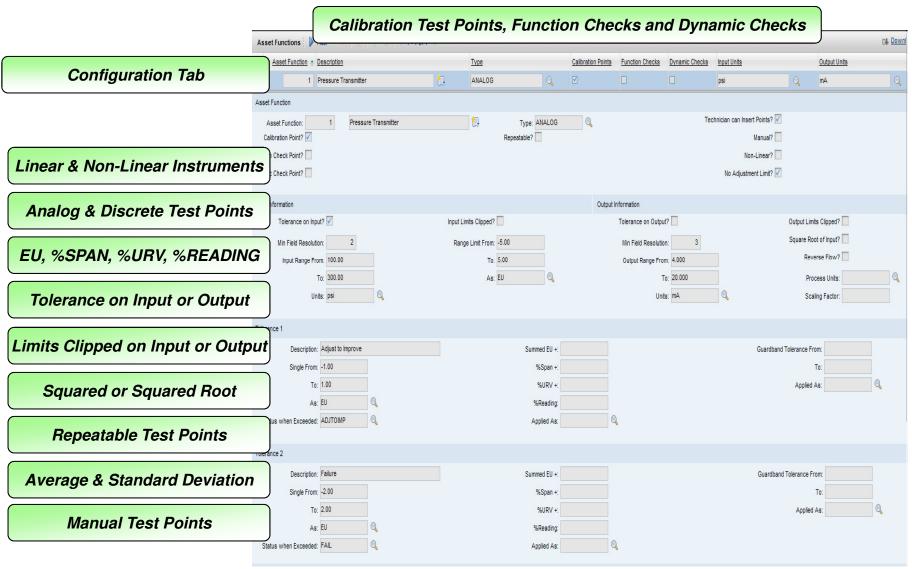

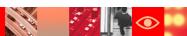

#### Maximo Calibration v7.5

- Maximo Calibration now part of the core Maximo Install
- No longer any (Cal) Applications
  - Calibration fields and functionality enabled via license key and Conditional UI
- Migration of Calibration 7.1.2 no new calibration functionality added to v7.5
- Asset Template application now a new application in core Maximo
- Job Plan Revision Control part of core Maximo functionality
- Calibration Fix Packs part of the core Maximo Fix Pack schedule

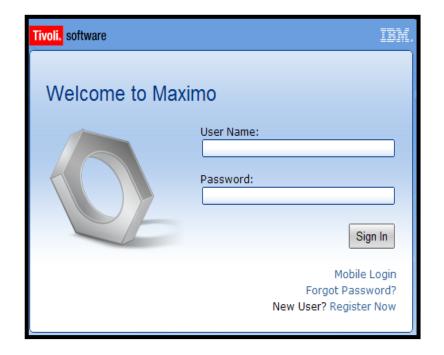

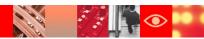

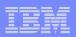

### Asset - New 'Calibration?' field

- Existing clients new update scripts are provided in Upgrade documentation
- Manually run to determine which of the following impact your environment:
  - (1) If any Calibration detail fields are populated in the Asset application.
  - (2) If the Asset is associated to a Data Sheet.
  - (3) If the asset has a PM against it with a worktype of type = 'CAL'.
  - (4) If a Work Order was generated against this asset with a worktype of type = 'CAL'.

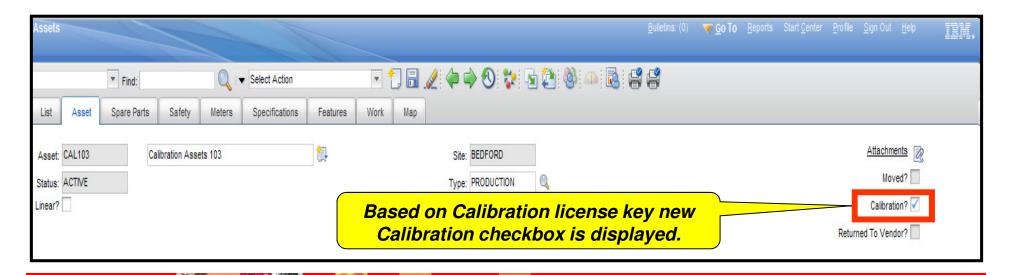

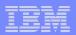

### Example Upgrade Path of v6.x to v7.x with Update to v7.5

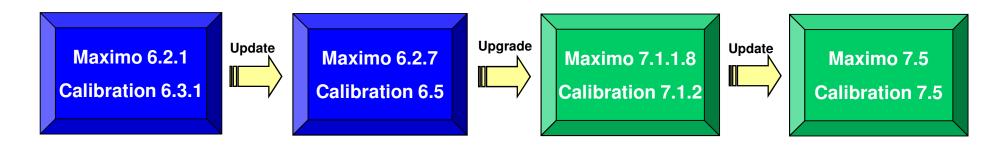

#### Upgrade v6.x to v7.1.x

- 6.x platform installed to latest 6 versions
  - For example: Maximo v6.2.7 and Calibration v6.5
- 2. 7.1.x platform installed to latest 7 versions
  - For example: Maximo v7.1.1.8 and Calibration v7.1.2
- 3. Run Maximo 7.1 Upgrade Utility

#### Update v7.1 to v7.5

- 1. Install Maximo 7.5
- 2. Install Calibration 7.5 license and help plug-ins
- 3. Run updatedb.bat

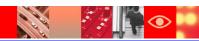

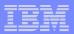

# **Product Demo**

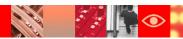

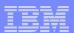

## **Calibration Functionality**

|        |                           |                                            |                                         |                                             |                                         | Features                             |
|--------|---------------------------|--------------------------------------------|-----------------------------------------|---------------------------------------------|-----------------------------------------|--------------------------------------|
|        | Assets                    | Assets defined as Calibration instruments  | Tools defined as M&TE                   | Asset<br>Templates                          | Locations as<br>Tag Ids                 | Loop<br>Calibration<br>set-up        |
| TE.    | Data Sheets               | Customer defined resolution configurations | Linear and<br>Non-Linear<br>Instruments | Repeatable<br>Test Points                   | EU, %SPAN,<br>%URV,<br>%READING         | Function and<br>Dynamic<br>Checks    |
|        | Job Plans<br>And<br>PMs   | Revision<br>Control                        | Calibration<br>Tasks                    | Planned<br>Labor,<br>Materials and<br>Tools | Associated<br>Data Sheets               | Calibration<br>Specific<br>Intervals |
|        | Work Orders               | Workflow<br>enabled                        | Overdue<br>Standard<br>Validation       | Out-of-<br>Tolerance<br>Notifications       | Ability to enter<br>Uncertainty<br>Data | Maximo<br>Mobile with<br>Calibration |
| Willes | History<br>and<br>Reports | Calibration<br>History                     | Tool Usage                              | Calibration<br>Drift                        | Calibration<br>Errors                   | Overdue<br>Calibrations              |

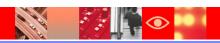

### What can it do for you?

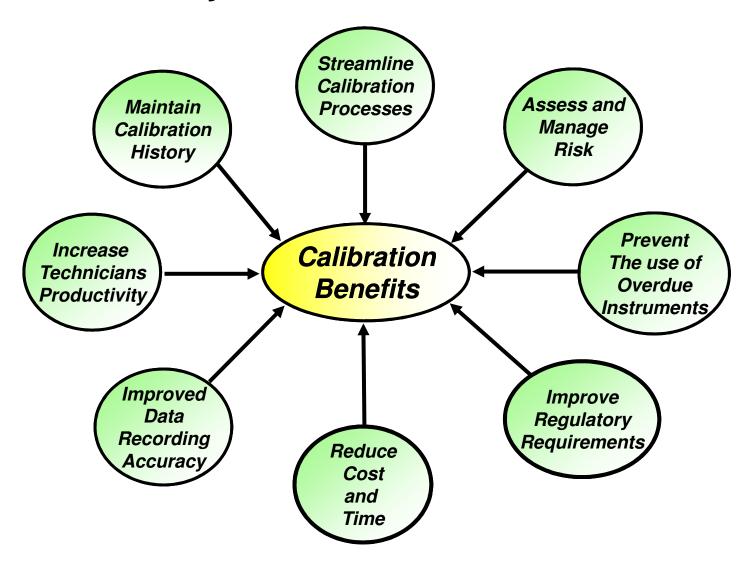

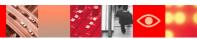

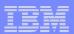

## Thank you ....

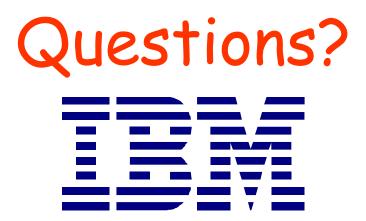

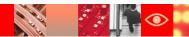